## Package 'RepoGenerator'

June 19, 2018

<span id="page-0-0"></span>Title Generates a Project and Repo for Easy Initialization of a Workshop

Version 0.0.1

Description Generates a project and repo for easy initialization of a GitHub repo for R workshops. The repo includes a README with instructions to ensure that all users have the needed packages, an 'RStudio' project with the right directo-

ries and the proper data. The repo can then be used for hosting code taught during the workshop. **Depends**  $R (= 3.3.0)$ 

License MIT + file LICENSE

Encoding UTF-8

LazyData true

Imports rstudioapi, git2r, rmarkdown, httr

RoxygenNote 6.0.1

Suggests testthat, covr

URL <https://github.com/jaredlander/RepoGenerator>

BugReports <https://github.com/jaredlander/RepoGenerator/issues>

SystemRequirements GitHub, 'RStudio' NeedsCompilation no Author Jared P. Lander [aut, cre] Maintainer Jared P. Lander <packages@jaredlander.com> Repository CRAN Date/Publication 2018-06-19 08:10:24 UTC

### R topics documented:

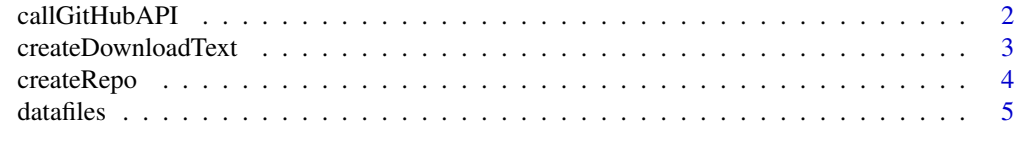

**Index** [6](#page-5-0) **6** 

<span id="page-1-0"></span>callGitHubAPI *callGitHubAPI*

#### Description

Function for interacting with the GitHub API

#### Usage

```
callGitHubAPI(repoName, token, apiURL = "https://api.github.com",
 path = "/user/repos", encoding = c("json", "form"), method = httr::POST)
createGitHubRepo(repoName, token)
deleteGitHubRepo(owner, repoName, token)
```
checkGitHubRepoExists(owner, repoName, token)

#### Arguments

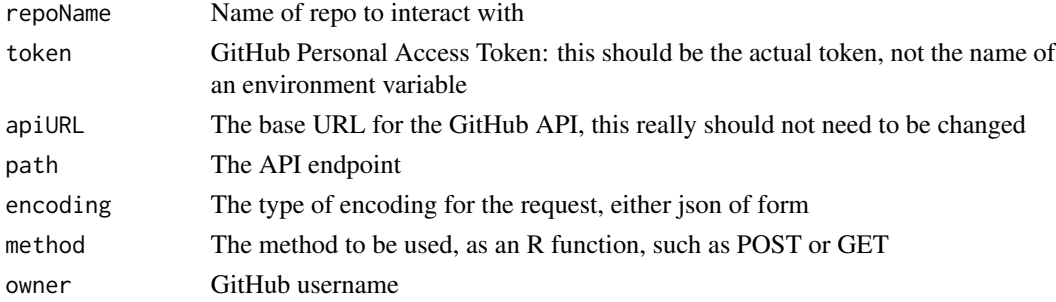

#### Details

Builds up and executes a GitHub API request

#### Value

An API status

#### Functions

- createGitHubRepo: Creating a GitHub Repo
- deleteGitHubRepo: Deleting a GitHub Repo
- checkGitHubRepoExists: Check that a GitHub Repo exists

#### Author(s)

Jared P. Lander

#### <span id="page-2-0"></span>Description

Builds text for file that downloads data

#### Usage

createDownloadText(info)

#### Arguments

info [data.frame](#page-0-0) listing data sources. Must have at least the following columns: Local (the name the file should be on disk after downloaded), Remote (the URL of the file), Mode (the way to write to disk, either 'w' or 'wb').

#### Details

Creates a block of code. The first line is a comment of the file name, then is uses download. file() using the remote URL and the local filename.

#### Value

Returns the block of text

#### Author(s)

Jared P. Lander

#### Examples

```
dataList <- read.csv(system.file('metadata/DataList.csv', package='RepoGenerator'),
    stringsAsFactors=FALSE, header=TRUE)
cat(RepoGenerator:::createDownloadText(dataList))
```
<span id="page-3-0"></span>createRepo *createRepo*

#### Description

Creates a new project and pushes it to GitHub

#### Usage

```
createRepo(name, path, data, packages = c("here", "knitr", "rmarkdown",
  "tidyverse", "usethis"), user, organizer = user, token = "GITHUB_PAT",
  readme, ssh = TRUE)
```
#### Arguments

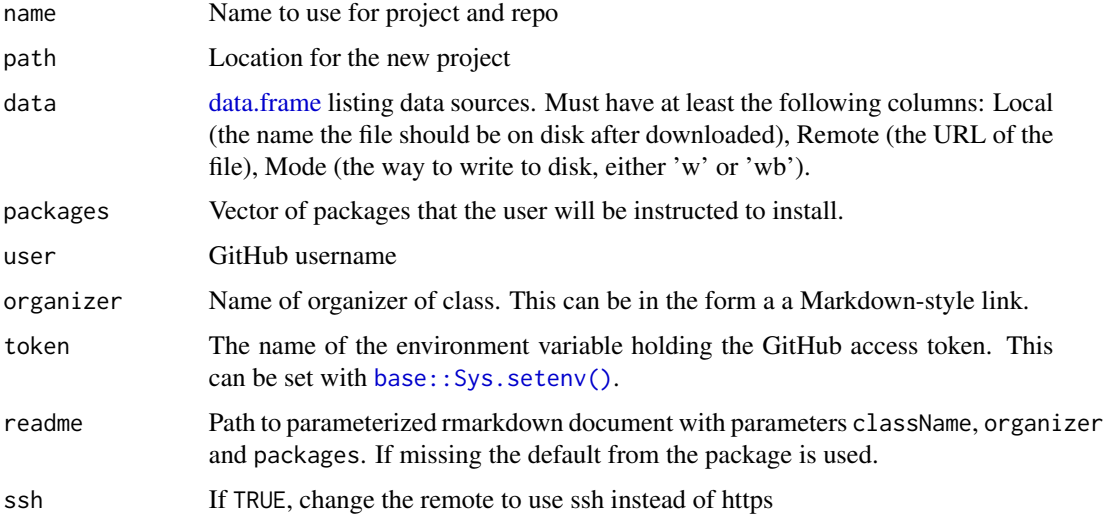

#### Details

This is designed to make a bare repo to be used for workshops. It will create a new project with a customized README and customized download file. It then pushes this to GitHub.

#### Value

If all operations are successful, returns TRUE

#### Author(s)

Jared P. Lander

<span id="page-4-0"></span>

#### Description

A dataset containing information about data to download for a workshop.

#### Usage

datafiles

#### Format

A data frame with 53940 rows and 10 variables:

Data Colloquial name of data

Remote URL of file

Local Name to use for file on disc

Type Type of file, such as CSV, Excel

Mode Way to write file to disc such as 'w' for text files or 'wb' for binary files

Tag Tag for the type of data

Purpose What the data is used to show

# <span id="page-5-0"></span>Index

∗Topic datasets datafiles, [5](#page-4-0)

base::Sys.setenv(), *[4](#page-3-0)*

callGitHubAPI, [2](#page-1-0) checkGitHubRepoExists *(*callGitHubAPI*)*, [2](#page-1-0) createDownloadText, [3](#page-2-0) createGitHubRepo *(*callGitHubAPI*)*, [2](#page-1-0) createRepo, [4](#page-3-0)

data.frame, *[3,](#page-2-0) [4](#page-3-0)* datafiles, [5](#page-4-0) deleteGitHubRepo *(*callGitHubAPI*)*, [2](#page-1-0) download.file(), *[3](#page-2-0)*